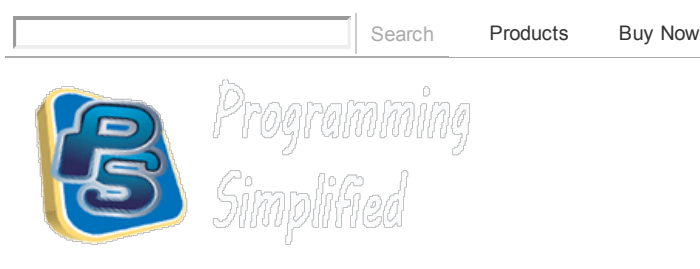

Pointer to block ads on the web for Chrome Adblock Plus - Click to install

Home » C programming » C programming examples » Fibonacci series in c

## Fibonacci series in c

Fibonacci series in c programming: c program for Fibonacci series without and with recursion. Using the code below you can print as many number of terms of series as desired. Numbers of Fibonacci sequence are known as Fibonacci numbers. First few numbers of series are 0, 1, 1, 2, 3, 5, 8 etc, Except first two terms in sequence every other term is the sum of two previous terms, For example  $8 = 3 + 5$  (addition of 3, 5). This sequence has many applications in mathematics and Computer Science.

## Fibonacci series in c using for loop

```
/* Fibonacci Series c language */#include<stdio.h>
main()
{
   int n, first = 0, second = 1, next, c;
   printf("Enter the number of terms\n");
   scanf("%d",&n);
   printf("First %d terms of Fibonacci series are :-\n \n \binom{n}{n};
   for ( c = 0 ; c < n ; c++ )
   {
      if ( c \leq 1 )
         next = c;else
      {
         next = first + second;first = second;
          second = next;
       }
      printf("%d\n",next);
   }
   return 0;
}
```
Output of program:

9/22/12 Fibonacci series in c | Programming Simplified

```
Enter
       the number of terms
10
First 10 terms of fibonacci series are
0 1 1 2 3 5 8 1 2 3
```
## Fibonacci series program in c using recursion

```
#include<stdio.h>
int Fibonacci(int);
main()
{
   int n, i = 0, c;
   scanf("%d",&n);
  printf("Fibonacci series\n");
   for ( c = 1 ; c \le n ; c++ )
   {
      printf("%d\n", Fibonacci(i));
      i++;
   }
   return 0;
}
int Fibonacci(int n)
{
   if ( n == 0 )
      return 0;
   elseif( n==1)
      return 1;
   else
      return (Fibonacci(n-1) + Fibonacci(n-2));
}
```
C programming examples C programming:

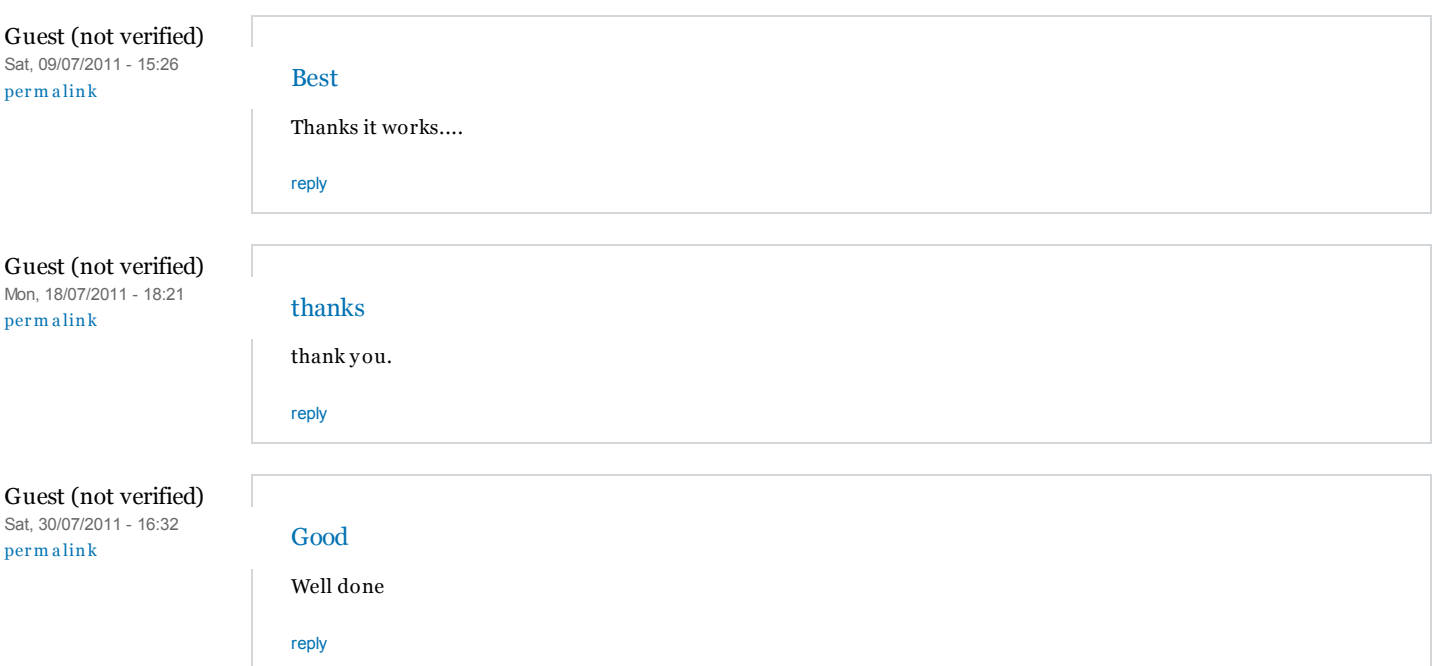

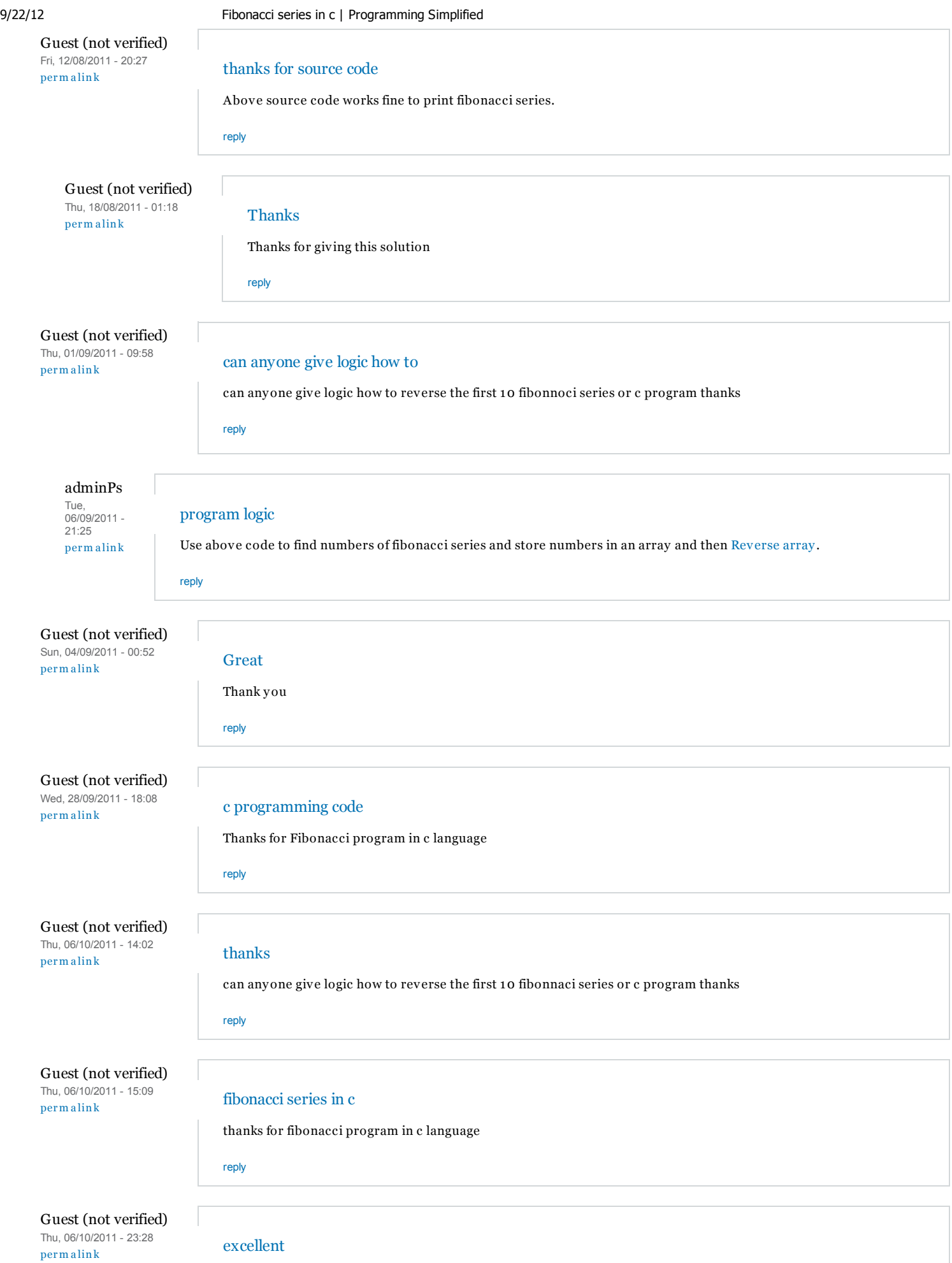

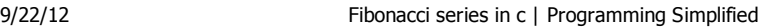

very easy for understanding.......

Guest (not verified) Sun, 09/10/2011 - 14:14 perm a link

## Guest (not verified) Thu, 17/11/2011 - 18:19 perm a link

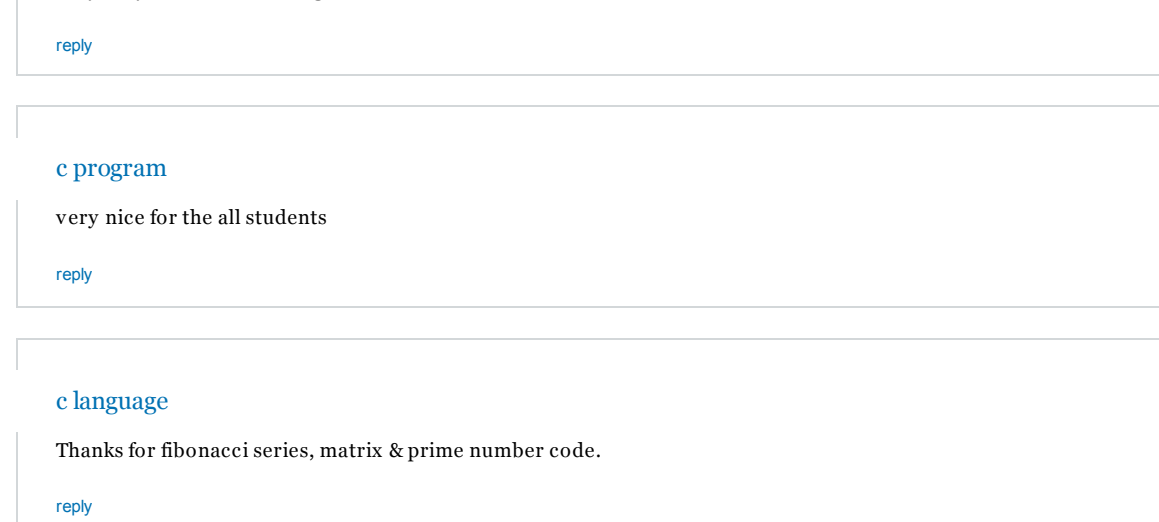